## Intelligent Systems: Reasoning and Recognition

James L. Crowley

ENSIMAG 2 / MoSIG M1 Second Semester 2010/2011

Lesson  $14$  6 april 2011

# **Non-parametric Methods for Classification**

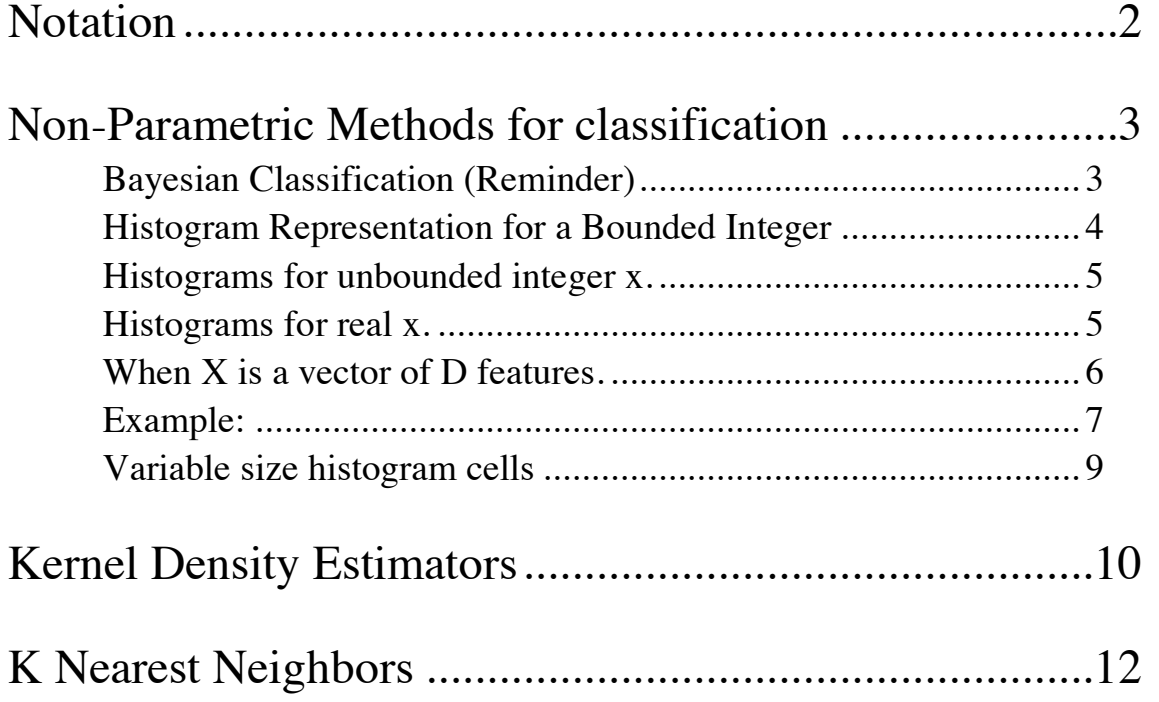

Sources Bibliographiques :

"Pattern Recognition and Machine Learning", C. M. Bishop, Springer Verlag, 2006. "Pattern Recognition and Scene Analysis", R. E. Duda and P. E. Hart, Wiley, 1973.

# **Notation**

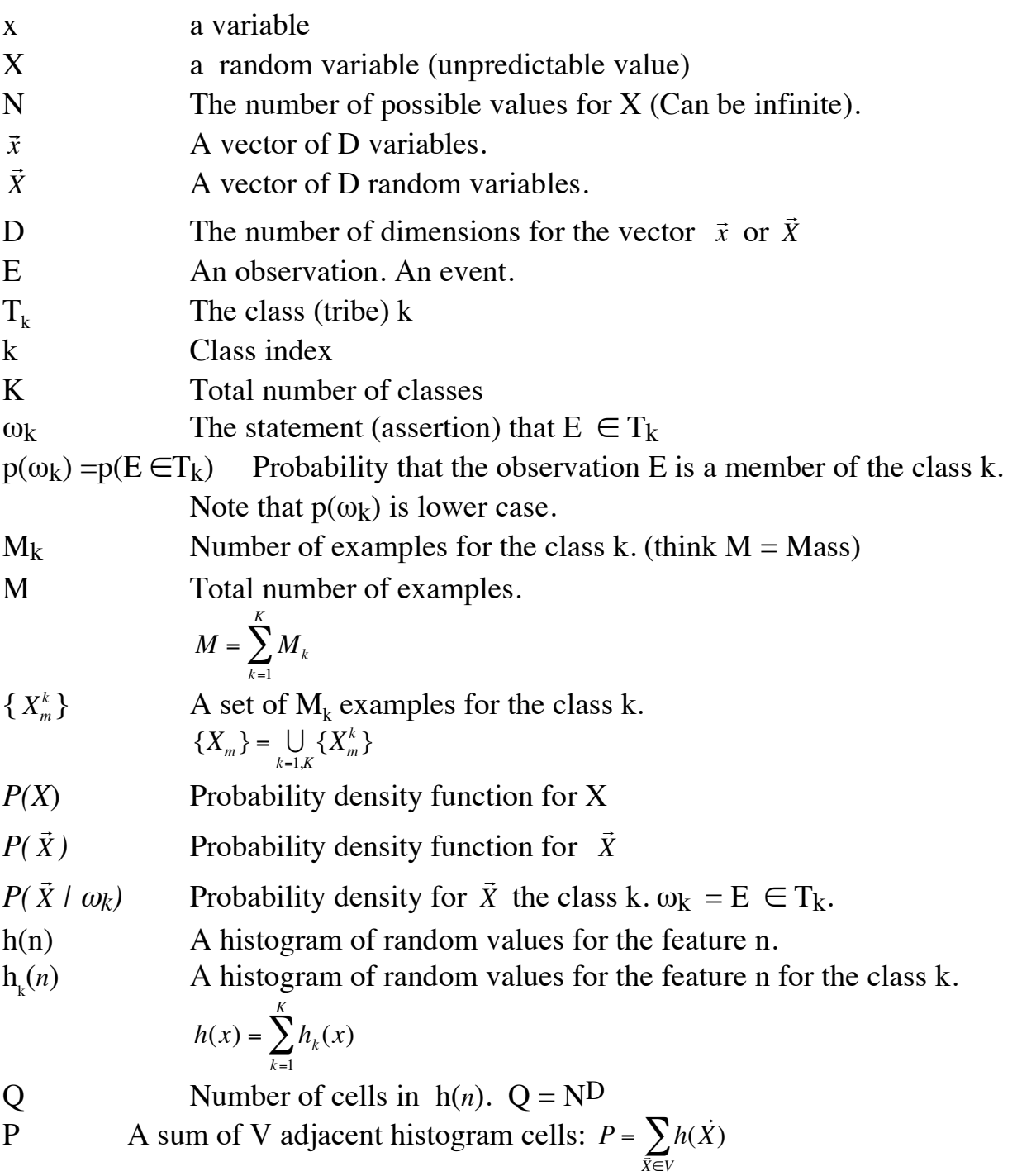

### **Non-Parametric Methods for classification**

#### **Bayesian Classification (Reminder)**

Our problem is to build a box that maps a set of features !<br>: *X* from an Observation, E into a class  $C_k$  from a set of K possible classes.

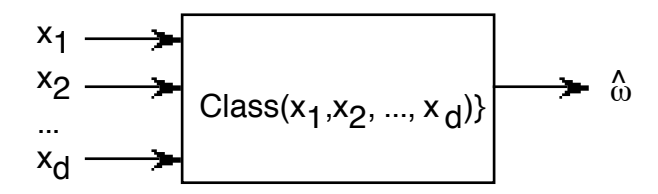

Let  $\omega_{k}$  be the proposition that the event belongs to class k:  $\omega_{k} = E \in T_{k}$ 

 $\omega_k$  Proposition that event E ∈ the class k

In order to minimize the number of mistakes, we will maximize the probability that  $\omega_k \equiv E \in T_k$ 

$$
\hat{\omega}_k = \arg\left(-\max_k \left\{ \Pr(\omega_k \mid \vec{X}) \right\} \right)
$$

Our primary tool for this is Baye's Rule :

$$
p(\omega_k | \vec{X}) = \frac{P(\vec{X} | \omega_k) p(\omega_k)}{P(\vec{X})}
$$

To apply Baye's rule, we require a representation for the probalities *P*( !<br>:  $\bar{X}$  |  $\omega_k$  ),  $P($ .<br>..  $\bar{X})$  , and  $p(\omega_k)$ .

The term  $p(\omega_k)$  is a number that represents the a-priori probability of encountering an event of class K. For a training set of of M samples of which  $M_k$  are from class k, this is simply the frequency of occurrence of class k.

$$
p(\omega_k) = \frac{M_k}{M}
$$

The terms *P*( .<br>..  $\bar{X}$  |  $\omega_k$ ),  $P($ !<br>:  $\bar{X}$ ) are more subtle.

Today will look at three non-parametric representations for *P*( !<br>:  $\bar{X} \mid \omega_k$ ) and *P*( !<br>: *X* )

- 1) Ratio of Histograms
- ! 2) Kernel Density Estimators
- 3) K-Nearest Neighbors

#### **Histogram Representation for a Bounded Integer**

To estimate the probability of a value, one easy method it to count the number of times it occurs. For this we can use a table of "frequency of occurrence", also known as a "histogram",  $h(x)$ .

To use a histogram to build a non-parametric representation for numerical featuresthe set of possible values for the feature must be finite. That is, each feature value must be represented by an integer x from a finite range:

 $x \in [x_{\text{min}}, x_{\text{max}}].$ 

In many problems this occurs naturally. For example: the age, height, weight of a person, grades in a class, amount of change in a purse. In other cases, we can map the feature into a finite range.

For convenience, we will map features to integer values in the range  $x \in [1, N]$ ,

If X is integer, with  $x \in [x_{\text{min}}, x_{\text{max}}]$  we need only subtract  $x_{\text{min}}$ .

 $x:=x-x_{\text{min}}$ .

We can then estimate the probability  $p(X)$  using a training set  $\{X_m\}$ .

Given a training set  ${X_m}$  of features from M events, such that  $x \in [1, N]$ , we can build a table of frequency for the values of X. We allocate a table of N cells, and use the table to count the number of times each value occurs:

 $\forall m=1, M : h(X_m) := h(X_m) + 1;$ 

Then the probability that a feature  $X \in \{X_m\}$  from this set has the value x is then

$$
P(X=x) = \frac{1}{M} h(x)
$$

If the

1) the sample is large enough  $(M > 8 \text{ O}$ , where  $O=N^D$ , and

2) the observing conditions are "ergodic" (do not change with time),

then the histogram will also predict frequency of occurrence for future events.

#### **Histograms for unbounded integer x.**

If x is unbounded we must first bound it. We define bounds:  $x_{\text{min}}$  and  $x_{\text{max}}$ . Then

If  $(x < x_{\text{min}})$  then  $x := x_{\text{min}}$ ; If  $(x > x_{max})$  then  $x := x_{max}$ ;  $x := x - x_{\text{min}}$ .

#### **Histograms for real x.**

If X is real, we must quantize it with a function such as "trunc()" or "round()". The function trunc() removes the fractional part of a number. Round() adds  $\frac{1}{2}$  then removes the factional part:

To quantize  $X$  to  $N$  discrete values :

For X real: If  $(x < x_{\text{min}})$  then  $x := x_{\text{min}}$ ; If  $(x > x_{max})$  then  $x := x_{max}$ ;  $x := x-x_{\min}$ .  $\overline{1}$  $\Delta$ 

$$
n = trunc \left( N \cdot \frac{x}{x_{\text{max}} - x_{\text{min}}} \right) + 1
$$

if  $n > N$  then  $n=N$ .

This last line handles the rare case where  $X=X_{\text{max}}$  and thus n=N+1.

#### **When X is a vector of D features.**

When X is a vector of D features each of the components must be normalized to a bounded integer between 1 and N. This can be done by individually bounding each component,  $x_d$ .

Assume a feature vector of D values  $\frac{1}{16}$ *x* 

$$
\vec{X} = \begin{pmatrix} x_1 \\ x_2 \\ \dots \\ x_D \end{pmatrix}
$$

Given that each feature  $x_d \in [1, N]$ , allocate a D dimensional table  $h(x_1, x_2, ..., x_D) = h(\vec{x}).$ 

The number of cells in h(  $\vec{X}$ ) is Q=N<sup>D</sup>. As before,

$$
\forall
$$
m=1, M :  $h(\vec{X}_m) = h(\vec{X}_m) + 1$ 

Then:

$$
p(\vec{X} = \vec{x}) = \frac{1}{M}h(\vec{x})
$$

as we saw in the previous lecture, the average error depends on the ratio Q=N<sup>D</sup> and M. :  $E_{\text{ms}} \sim O(\frac{Q}{M})$ 

#### **Example:**

Suppose that we have 2 classes,  $k=1$  and  $k=2$ , and that we observe a training set of  $M_1$  events from class k=1: { ب<br>::  $\vec{X}_{m}^{1}$ } and M<sub>2</sub> events from class k=2 {  $\frac{1}{11}$  $\vec{X}_m^2$  }

values in the range [1, N]. We assume stationary observing conditions with We assume that the feature vectors have D dimensions, each quantized to integer  $M_1 \geq 8N^D$  and  $M_2 \geq 8 N^D$ .

We build the histograms  $h_1(\vec{x})$  and  $h_2(\vec{x})$ : for m=1 to  $M_1 : h_1($ !<br>:- $\bar{X}_{m}^{1}$ ) :=  $h_{1}$ (  $\frac{1}{1}$  $\bar{X}_{m}^{1}\,$  + 1 for m=1 to  $M_2$  :  $h_2$  ( !<br>::  $(\vec{X}_m^2) \coloneqq h_2($  $\frac{n}{2}$  $(\bar{X}_m^2)$ +1

! We also define *h*(  $\rightarrow$  $\vec{x}$ ) =  $h_1$ (  $\Rightarrow$  $\vec{x}$ ) +  $h_2$  (  $\rightarrow$  $\vec{x}$ ) and M = M<sub>1</sub>+ M<sub>2</sub>

Thus, for a new observation, E, with features mapped to integers, then

$$
p(\vec{X}) = \frac{1}{M} h(\vec{x}) \text{ where } p(\vec{X}) \text{ is shorthand for } p(\vec{X} = \vec{x})
$$
  

$$
p(\vec{X} | \omega_k) = \frac{1}{M_k} h_k(\vec{x})
$$
  

$$
p(E \in C_k) = p(\omega_k) = \frac{M_k}{M}
$$

Thus 
$$
p(\omega_1 | n) = \frac{p(\vec{X} | \omega_k)p(\omega_k)}{p(\vec{X})} = \frac{\frac{1}{M_k}h_k(\vec{x})\frac{M_k}{M}}{\frac{1}{M}h(\vec{x})} = \frac{h_k(\vec{x})}{h(\vec{x})}
$$

If  $D = 1$ 

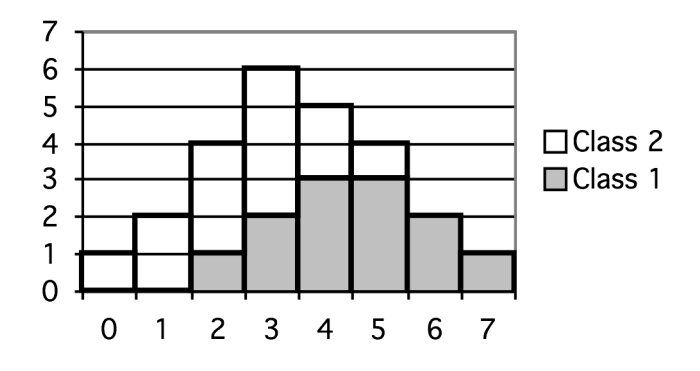

For example,  $p(\omega_1 | x=2) = \frac{1}{4}$ 

The probability of observing class k give feature x is  $p(\omega_k|x) = h_k(x)/h(x)$ 

Non-parametric methods for clasification Séance 14 Histograms have the advantages:

1) They have a fixed size, Q, independent of the quantity of data. It is not necessary to store the data.

2) They can be composed and used incrementally.

The disadvantage is that

- 1) Each feature must be quantized over a limited range of N values.
- 2) We need  $M \gg Q$  data samples.

3) There are discontinuities at the boundaries of each cell.

Because the  $M = \sum h(r)$  $\overline{1}$  $\sum_{\vec{x}} h(\vec{x})$  we are sure that  $\sum_{\vec{x}} p(\vec{x})$ !<br>:  $\sum_{\vec{x}} p(\vec{x}) = 1$ 

#### **Variable size histogram cells**

If the quantity of training data is too small, ie  $M < Q$  we can combine adjacent cells so as to amass enough data for a reasonable estimate.

Let us define the volume of each cell as 1. Then the volume of the entire space is  $Q=N^D$ .

Suppose we merge V adjacent cells such that we obtain a combined sum of P. The volume of the combined cells would be V

$$
P = \sum_{\vec{X} \in V} h(\vec{X})
$$

The probability *p*(  $\overline{1}$  $\vec{X}$ ) for !<br>:  $\vec{X} \in V$  is  $p()$  $\vec{X}$ ) =  $\frac{P}{M}$ *MV*

.<br>b volume<sup>1</sup> If take a volume, V, from this density then Suppose our samples { !<br>:  $\{X_m\}$  are drawn from a density  $p(x)$ !<br>:  $\vec{X}$ ).

$$
p(\vec{X}_m \in V) = \frac{P}{MV}
$$

We can use this equation to develop two alternative non-parametric methods.

Fix V and determine  $P \implies$  Kernel density estimator. Fix P and determine  $V \Rightarrow K$  nearest neightbors.

(note in most developments the symbol "K" is used for the sum the cells. This conflicts with the use of K for the number of classes. Thus we substitute the symbol P for the sum of adjacent cells).

### **Kernel Density Estimators**

For a Kernel density estimator, we will represent each data point with a kernel function *k*( !<br>..  $\vec{X}$ ).

```
Popular Kernel functions are 
a hypercube centered of side w 
a sphere of raduis w
a Gaussian of standard deviation w.
```
We can define the function for the hypercube as

$$
k(\vec{u}) = \begin{cases} 1 & \text{if } |u_{d}| \le 1/2 \text{ for all } d = 1,...,D \\ 0 & \text{otherwise} \end{cases}
$$

This is called a Parzen window.

For a position  $\rightarrow$ X, the total number of points lying with a cube with side w will be:

$$
P = \sum_{m=1}^{M} k \left( \frac{\vec{X} - \vec{X}_m}{w} \right)
$$

The volume of the cube  $V = \frac{1}{v}$  $\frac{1}{w^D}$ . Thus the probability *p*(  $(\vec{X}) = \frac{P}{MV} = \frac{1}{Mw^D} \sum_{m=1}^{M} k$  $\vec{X} - \vec{X}_m$ *w*  $\sqrt{}$  $\setminus$  $\left(\frac{\vec{X} - \vec{X}_m}{\cdot \cdot \cdot}\right)$ '  $\overline{\phantom{a}}$ *m*=1 *M*  $\sum k \left| \frac{\lambda - \lambda_m}{w} \right|$ 

! triangular function evaluated on a sphere. The Hypercube has a discontinuity at the boundaries. We can soften this using a

$$
k(\vec{u}) = \begin{cases} 1 - 2\|\vec{u}\| & \text{if } \|\vec{u}\| \le 1/2 & \text{for all } d = 1, ..., D \\ 0 & \text{otherwise} \end{cases}
$$

Even better is to use a Gaussian kernel with standard deviation  $\sigma = w$ .

$$
k(\vec{u}) = e^{-\frac{1}{2}\frac{\|\vec{u}\|^2}{w^2}}
$$

Non-parametric methods for clasification Séance 14

We can note that the volume is  $V = (2\pi)^{D/2} w^D$ 

In this case 
$$
p(\vec{X}) = \frac{P}{MV} = \frac{1}{M(2\pi)^{D/2}w^D} \sum_{m=1}^{M} k(\vec{X} - \vec{X}_m)
$$

In fact, we can choose any function  $k($ This corresponds to placing a Gaussian over each point and summing the Gaussians.  $\frac{1}{2}$  $\vec{u}$ ) such that

 *k*(  $\Rightarrow$  $\vec{u}$ )  $\geq 0$  and  $\int k(x)$  $\rightarrow$  $\int k(\vec{u})d\vec{u} = 1$ 

## **K Nearest Neighbors**

For K nearest neighbors, we hold P constant and vary V. (We have used the symbol P for the number of neighbors, rather than K to avoid confusion with the number of classes).

As each data samples,  $\overrightarrow{ }$ *X m* , arrives, we construct a tree structure (such as a KD Tree) that allows us to easily find the P nearest neighbors for any point .

! To compute *p*(  $\rightarrow$ *X* ) we P by volume of the sphere in D dimensions.

$$
V = C_D ||\vec{X} - \vec{X}_K||^D
$$

where

$$
C_D = +\frac{\pi^{\frac{D}{2}}}{\Gamma\left(\frac{D}{2} + 1\right)}
$$

Then as before:

$$
p(\vec{X}) = \frac{P}{MV}
$$